# Package 'eummd'

May 21, 2024

Title Efficient Univariate Maximum Mean Discrepancy

Version 0.1.9

Date 2024-05-18

Description Computes maximum mean discrepancy two-sample test for univariate data using the Laplacian kernel, as described in Bodenham and Kawahara (2023) [<doi:10.1007/s11222-](https://doi.org/10.1007/s11222-023-10271-x) [023-10271-x>](https://doi.org/10.1007/s11222-023-10271-x). The p-value is computed using permutations. Also includes implementation for computing the robust median difference statistic 'Q\_n' from Croux and Rousseeuw (1992) [<doi:10.1007/978-3-662-26811-](https://doi.org/10.1007/978-3-662-26811-7_58) [7\\_58>](https://doi.org/10.1007/978-3-662-26811-7_58) based on Johnson and Mizoguchi (1978) [<doi:10.1137/0207013>](https://doi.org/10.1137/0207013).

**Depends** R ( $>= 4.1.0$ ), Rcpp ( $>= 1.0.0$ )

License GPL-2 | GPL-3

Encoding UTF-8

RoxygenNote 7.2.3

**Suggests** test that  $(>= 3.0.0)$ , knitr, rmarkdown

Config/testthat/edition 3

LinkingTo Rcpp

NeedsCompilation yes

Author Dean Bodenham [aut, cre]

Maintainer Dean Bodenham <deanbodenhampkgs@gmail.com>

Repository CRAN

Date/Publication 2024-05-21 16:20:02 UTC

# R topics documented:

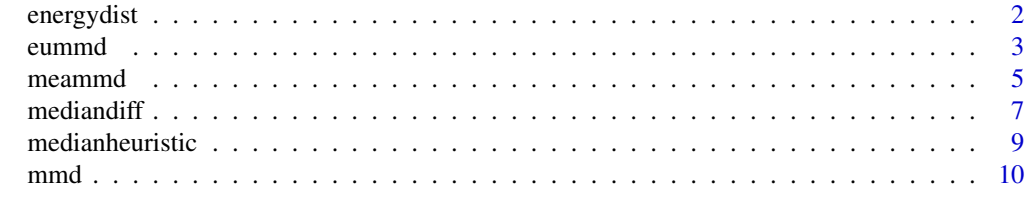

**Index** [13](#page-12-0)

<span id="page-1-0"></span>

#### Description

Computes energy distance, and possibly a p-value. Suitable for multivariate data. Naive approach, quadratic in number of observations.

# Usage

```
energydist(
  X,
  Y,
  pval = TRUE,numperm = 200,seednum = 0,
  alternative = c("greater", "two.sided"),
  allowzeropval = FALSE
)
```
# Arguments

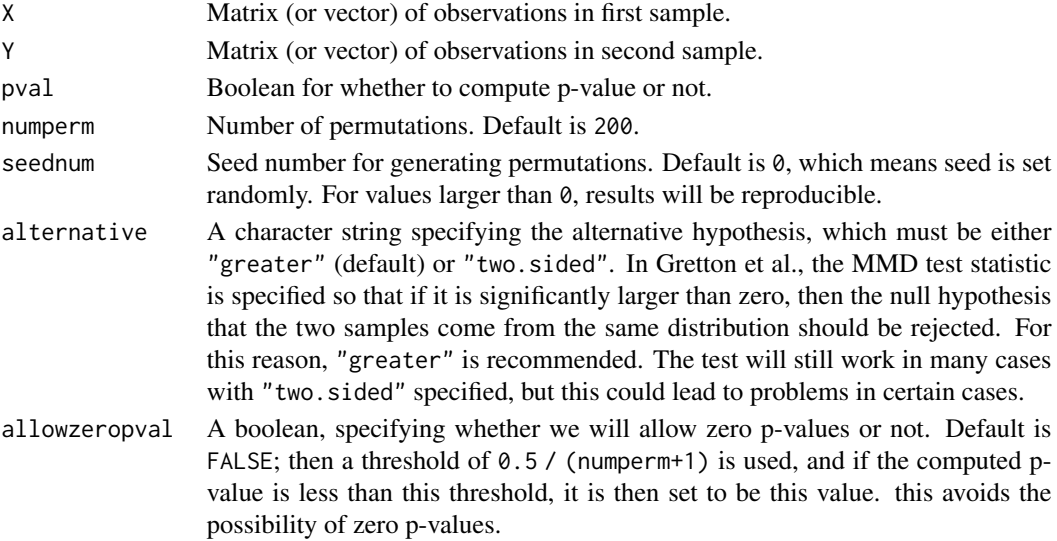

# Details

First checks number of columns (dimension) are equal. Suppose matrix X has n rows and  $d$ columns, and matrix  $Y$  has  $m$  rows; checks that  $Y$  has  $d$  columns (if not, then throws error). Then flattens matrices to vectors (or, if  $d = 1$ , they are already vectors. Then calls C++ method. If the first sample has  $n$  d-dimensional samples and the second sample has  $m$  d-dimensional samples, then the algorithm computes the statistic in  $O((n+m)^2)$  time.

Random seed is set for std::mt19937 and std::shuffle in C++.

#### <span id="page-2-0"></span>eummd 3

#### Value

A list with the following elements:

pval The p-value of the test, if it is computed (pval=TRUE).

stat The statistic of the test, which is always computed.

#### References

Baringhaus L. and Franz C. (2004) "On a new multivariate two-sample test." Journal of multivariate analysis 88(1):190-206

Szekely G. J. and Rizzo M. L. (2004) "Testing for equal distributions in high dimension." InterStat 5(16.10):1249-1272

#### Examples

```
X \leq - matrix(c(1:12), ncol=2, byrow=TRUE)
Y <- matrix(c(13:20), ncol=2, byrow=TRUE)
energydistList <- energydist(X=X, Y=Y, pval=FALSE)
```
#computing p-value energydistList <- energydist(X=X, Y=Y)

```
#computing p-value
#using 1000 permutations and seed 1 for reproducibility.
energydistList <- energydist(X=X, Y=Y, numperm=1000, seednum=1)
```
eummd *euMMD: Efficient Univariate Maximum Mean Discrepancy*

#### Description

Computes the maximum mean discrepancy statistic with the Laplacian kernel. Suitable only for univariate data. Computing the statistic alone for n observations is  $O(n \log n)$ , and computing the p-value for L permutations is  $O(n \log n + Ln)$ .

#### Usage

```
eummd(
 x,
 y,
 beta = -0.1,
 pval = TRUE,
 numperm = 200,seednum = 0,
  alternative = c("greater", "two.sided"),
```
4 eummd

```
allowzeropval = FALSE
\lambda
```
#### Arguments

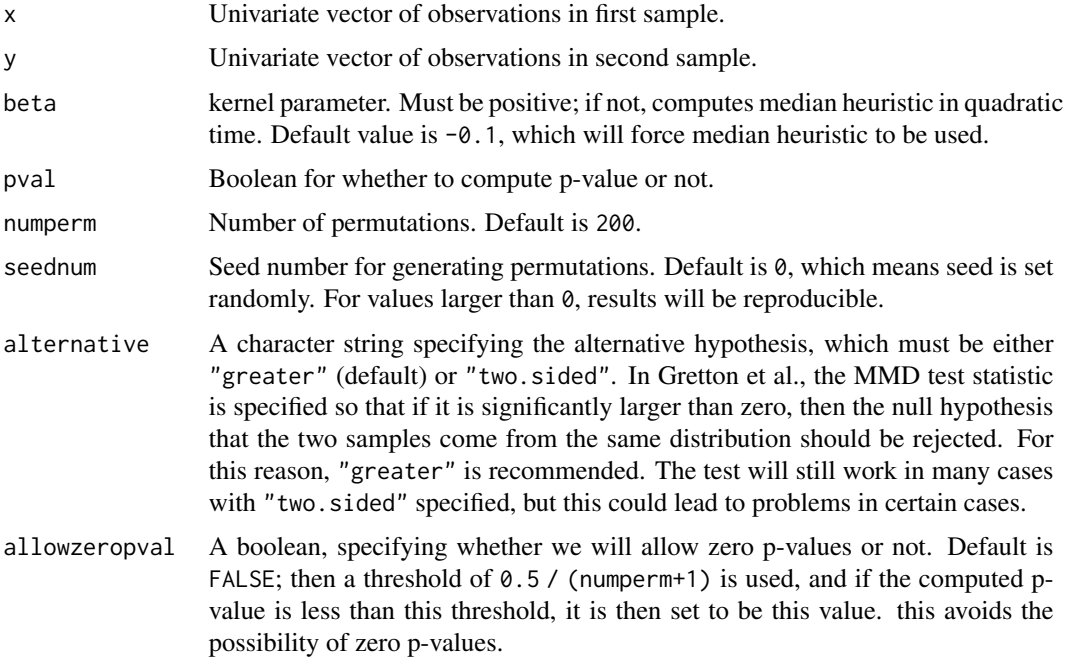

# Details

If the total number of observations in both samples is n, first sort combined sample in  $O(n \log n)$ before remaining steps are linear in n.

If beta is not a positive value, median difference is computed as follows:

$$
m = \text{median}\{||x_i - x_j||_1; i > j, i = 1, 2, \dots, n + m, \text{ and } j = 1, 2, \dots, i - 1\},\
$$

where  $||x_i - x_j||_1$  is the 1-norm, and so if the data are univariate then

$$
||x_i - x_j||_1 = |x_i - x_j|.
$$

and finally median heuristic is beta =  $1/m$ . This can be computed in  $O(n \log n)$  time using the algorithms of Johnson and Mizoguchi (1978) and Croux and Rousseuw (1992); see mediandiff for references.

The Laplacian kernel  $k$  is defined as

$$
k(x, y) = \exp[-\beta ||x - y||_1].
$$

The random seed is set for std::mt19937 and std::shuffle in C++.

#### <span id="page-4-0"></span>meammd 5

#### Value

A list with the following elements:

- pval The p-value of the test, if it is computed (pval=TRUE). Otherwise, it is set to NA.
- stat The statistic of the test, which is always computed.
- beta The kernel parameter used in the test. If beta was not initialised or negative, this will be the median heuristic value.

# References

Bodenham, D. A., and Kawahara, Y. (2023) "euMMD: efficiently computing the MMD two-sample test statistic for univariate data." Statistics and Computing 33.5 (2023): 110.

Croux, C. and Rousseeuw, P. J. (1992), "Time-Efficient Algorithms for Two Highly Robust Estimators of Scale" In Computational Statistics: Volume 1: Proceedings of the 10th Symposium on Computational Statistics (pp. 411-428).

Johnson, D.B., and Mizoguchi, T. (1978), "Selecting the Kth Element in  $X + Y$  and  $X_1 + X_2 +$  $... + X_{m}$ , SIAM Journal of Computing, 7, 147-153.

#### See Also

mediandiff

#### Examples

```
x \leftarrow c(7.1, 1.2, 4.3, 0.4)y \leq -c(5.5, 2.6, 8.7)#setting the kernel parameter to be 0.1; setting seed=1 for reproducibility
mmd_list <- eummd(x, y, beta=0.1, seednum=1)
#now using median heuristic (default)
mmd_list <- eummd(x, y, seednum=1)
#now not computing the p-value, only the statistic
mmd_list <- eummd(x, y, pval=FALSE, seednum=1)
```

```
#now using a larger number of permutations
mmd_list <- eummd(x, y, numperm=1000, seednum=1)
```
meammd *MEA-MMD: Multivariate Efficient Approximate Maximum Mean Discrepancy*

# Description

Computes maximum mean discrepancy statistics with Laplacian or Gaussian kernel. Suitable for multivariate data. Naive approach, quadratic in number of observations.

# Usage

```
meammd(
 X,
 Y,
 beta = -0.1,
 pval = TRUE,type = c("proj", "dist"),
  numproj = 20,
 nmethod = c(2, 1),
 distpval = c("Hommel", "Fisher"),
  numperm = 200,seednum = 0,
  alternative = c("greater", "two.sided"),allowzeropval = FALSE
\mathcal{L}
```
# Arguments

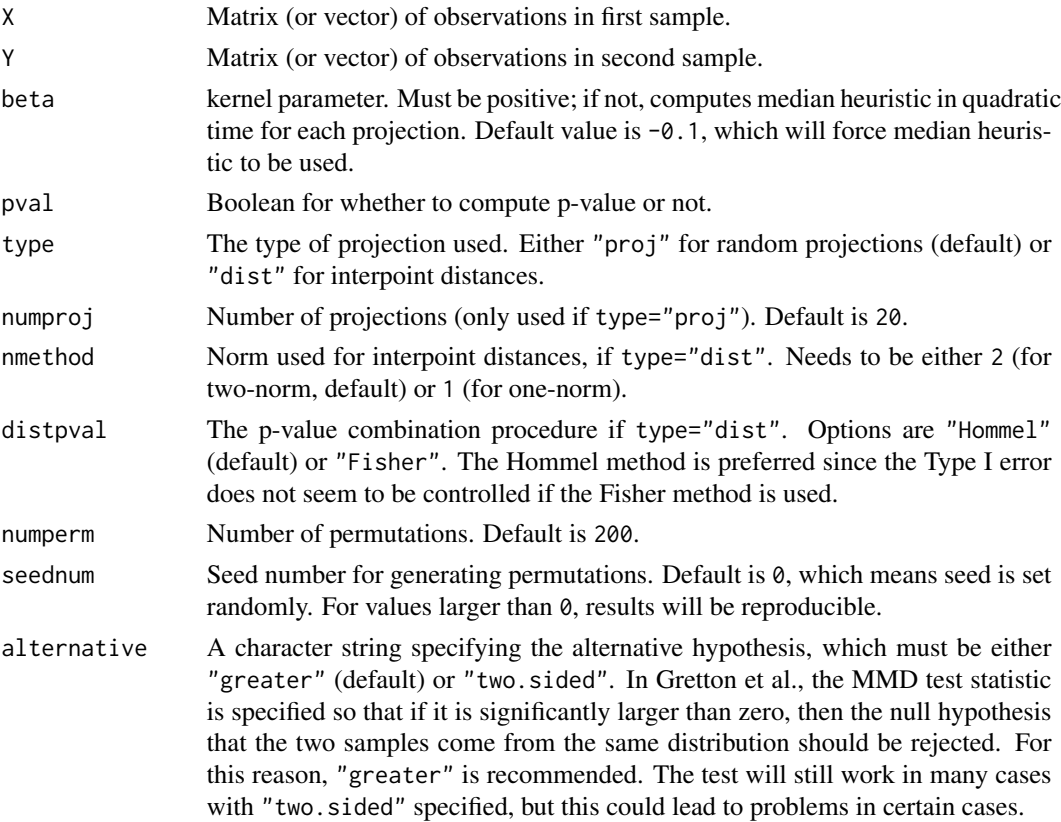

#### <span id="page-6-0"></span> $mediandiff$   $7$

allowzeropval A boolean, specifying whether we will allow zero p-values or not. Default is FALSE; then a threshold of  $0.5 / (numberm+1)$  is used, and if the computed pvalue is less than this threshold, it is then set to be this value. this avoids the possibility of zero p-values.

#### Value

A list with the following elements:

- pval The p-value of the test, if it is computed (pval=TRUE). Otherwise, it is set to NA.
- stat The statistic of the test, which is only returned when type="proj", otherwise it is set to NA.

#### References

Bodenham, D. A., and Kawahara, Y. (2023) "euMMD: efficiently computing the MMD two-sample test statistic for univariate data." Statistics and Computing 33.5 (2023): 110.

#### Examples

```
X \le - matrix(c(1:12), ncol=2, byrow=TRUE)
Y <- matrix(c(13:20), ncol=2, byrow=TRUE)
# using the random projections method
mmdList <- meammd(X=X, Y=Y, pval=TRUE, type="proj", numproj=50)
# using the method were distances are computed to the various points
mmdList <- meammd(X=X, Y=Y, pval=TRUE, type="dist")
```
mediandiff *Compute the median difference between pairs of values*

#### Description

Compute the median of all differences between distinct pairs in vectors or matrices.

#### Usage

```
mediandiff(X, Y = NULL, kernel = c("Laplacian", "Gaussian"), fast = FALSE)
```
#### **Arguments**

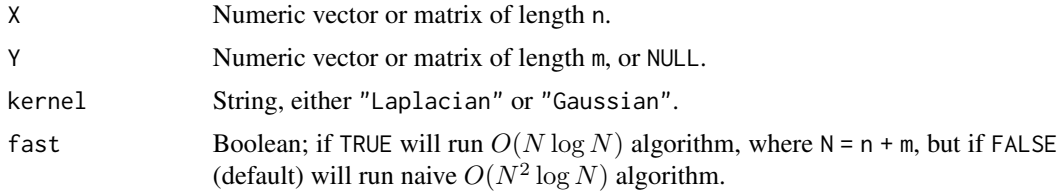

#### Details

The median difference is defined as follows:

 $Z$  is the combined  $X$  and  $Y$  values into a single vector or matrix. Number of columns is the dimension, and these need to be equal for  $X$  and  $Y$ . Then, if the Laplacian kernel is used,

 $m = \text{median}\{||x_i - x_j||_1; i > j, i = 1, 2, \dots, n + m, \text{ and } j = 1, 2, \dots, i - 1\},\$ 

where  $||z_i - z_j||_1$  is the 1-norm, and so if the data are d-dimensional then

$$
||z_i - z_j||_1 = \sum_{k=1}^d |z_{i,k} - z_{j,k}|.
$$

If the Gaussian kernel is specified, then the square of the two-norm is used.

The median heuristic is defined as beta = 1/m.

Naive method will compute all distinct pairs, of which there are  $N(N + 1)/2$  differences. These are then sorted using a  $O(N \log N)$  algorithm, so overall  $O(N^2 \log N)$ .

The fast method is  $O(N \log N)$  is from Croux and Rousseeuw (1992), which is based on Johnson and Mizoguchi (1978).

#### Value

A scalar, the median of all pairwise differences.

#### References

Croux, C. and Rousseeuw, P. J. (1992), "Time-Efficient Algorithms for Two Highly Robust Estimators of Scale" In Computational Statistics: Volume 1: Proceedings of the 10th Symposium on Computational Statistics (pp. 411-428).

Johnson, D.B., and Mizoguchi, T. (1978), "Selecting the Kth Element in  $X + Y$  and  $X_1 + X_2 +$  $... + X$  m", SIAM Journal of Computing, 7, 147-153.

#### See Also

medianheuristic

### Examples

```
X \leq C(7.1, 1.2, 4.3, 0.4)Y \leq -c(5.5, 2.6, 8.7)#using fast method, Laplacian kernel, loglinear in number of observations
md <- mediandiff(X, Y, fast=TRUE)
#using fast method, Gaussian kernel, loglinear in number of observations
md <- mediandiff(X, Y, fast=TRUE, kernel="Gaussian")
#using naive method (default), with Laplacian kernel
md \leftarrow mediandiff(X, Y)
```
<span id="page-8-0"></span>medianheuristic *Compute the median heuristic*

#### Description

Computes the inverse of the median difference of all distinct pairs in vectors or matrices.

# Usage

medianheuristic(X, Y = NULL, kernel = c("Laplacian", "Gaussian"), fast = FALSE)

### Arguments

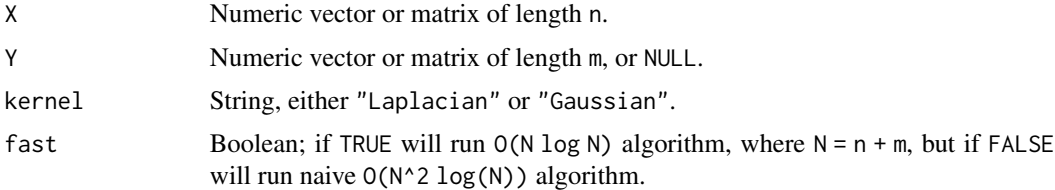

#### Details

Computes median of differences md using mediandiff and then returns 1 / md. See mediandiff for details.

#### Value

A scalar, the inverse of the median of all pairwise differences.

#### See Also

mediandiff

# Examples

```
X \leftarrow c(7.1, 1.2, 4.3, 0.4)Y \leftarrow c(5.5, 2.6, 8.7)mh <- medianheuristic(X, Y, kernel="Laplacian", fast=TRUE)
```
#using fast method, Gaussian kernel, loglinear in number of observations mh <- medianheuristic(X, Y, fast=TRUE, kernel="Gaussian")

```
#using naive method (default), with Laplacian kernel
mh \leftarrow medianheuristic(X, Y)
```
# <span id="page-9-0"></span>Description

Computes maximum mean discrepancy statistics with Laplacian or Gaussian kernel. Suitable for multivariate data. Naive approach, quadratic in number of observations.

# Usage

```
mmd(
 X,
 Y,
 beta = -0.1,
 pval = TRUE,kernel = c("Laplacian", "Gaussian"),
 numperm = 200,seednum = 0,
 alternative = c("greater", "two.sided"),
 allowzeropval = FALSE
)
```
# Arguments

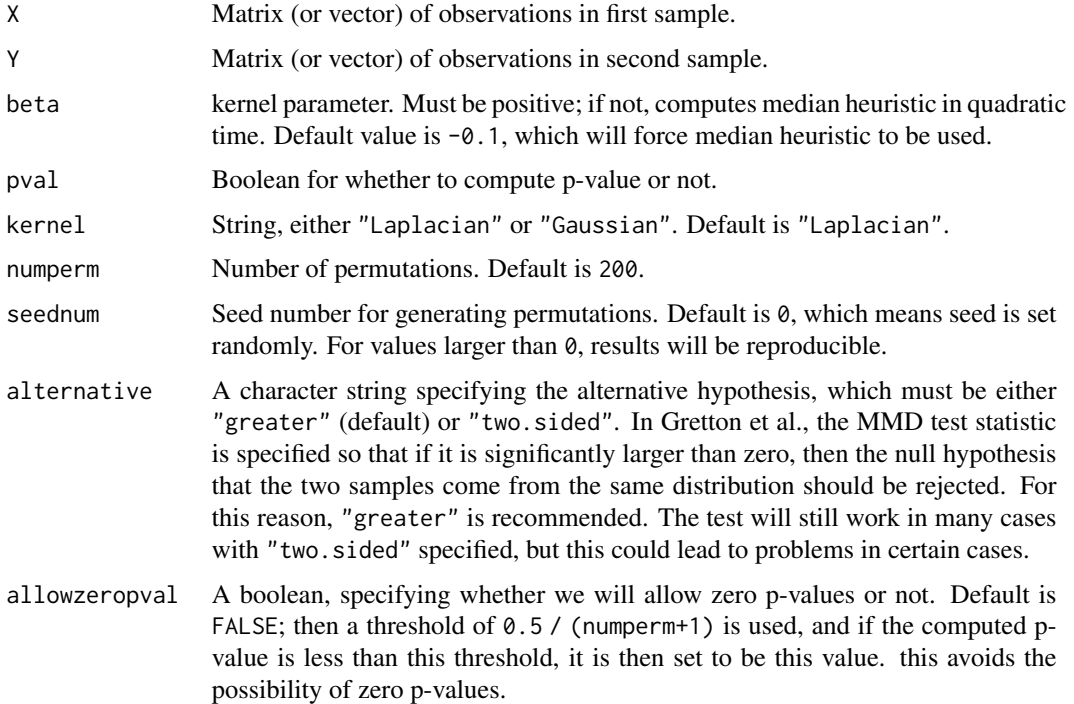

mmd and the contract of the contract of the contract of the contract of the contract of the contract of the contract of the contract of the contract of the contract of the contract of the contract of the contract of the co

#### Details

First checks number of columns (dimension) are equal. Suppose matrix X has n rows and d columns, and matrix Y has  $m$  rows; checks that Y has  $d$  columns (if not, then throws error). Then flattens matrices to vectors (or, if  $d = 1$ , they are already vectors. Then calls C++ method. If the first sample has  $n$  d-dimensional samples and the second sample has  $m$  d-dimensional samples, then the algorithm computes the statistic in  $O((n+m)^2)$  time.

Median difference is as follows:

 $m = \text{median}\{|x_i - x_j||_1; i > j, i = 1, 2, \dots, n + m, \text{ and } j = 1, 2, \dots, i - 1\},\$ 

where  $||x_i - x_j||_1$  is the 1-norm, and so if the data are d-dimensional then

$$
||x_i - x_j||_1 = \sum_{k=1}^d |x_{i,k} - x_{j,k}|,
$$

and finally median heuristic is beta = 1/m. This can be computed in  $O((n+m)^2)$  time.

The Laplacian kernel  $k$  is defined as

$$
k(x, y) = \exp(-\beta ||x_i - x_j||_1).
$$

Random seed is set for std::mt19937 and std::shuffle in C++.

#### Value

A list with the following elements:

- pval The p-value of the test, if it is computed (pval=TRUE).
- stat The statistic of the test, which is always computed.
- beta The kernel parameter used in the test. If beta was not initialised or negative, this will be the median heuristic value.

#### References

Gretton, A., Borgwardt, K. M., Rasch M. J., Schölkopf, B. and Smola, A. (2012) "A kernel twosample test." The Journal of Machine Learning Research 13, no. 1, 723-773.

#### Examples

```
X \leftarrow matrix(c(1:12), ncol=2, byrow=TRUE)Y \le - matrix(c(13:20), ncol=2, byrow=TRUE)
mmdList <- mmd(X=X, Y=Y, beta=0.1, pval=FALSE)
#using median heuristic
mmdList <- mmd(X=X, Y=Y, pval=FALSE)
#using median heuristic and computing p-value
```
12 mmd

```
#using median heuristic and computing p-value
#using 1000 permutations and seed 1 for reproducibility.
mmdList <- mmd(X=X, Y=Y, numperm=1000, seednum=1)
```
# <span id="page-12-0"></span>Index

energydist, [2](#page-1-0) eummd, [3](#page-2-0)

meammd, [5](#page-4-0) mediandiff, [7](#page-6-0) medianheuristic, [9](#page-8-0) mmd, [10](#page-9-0)